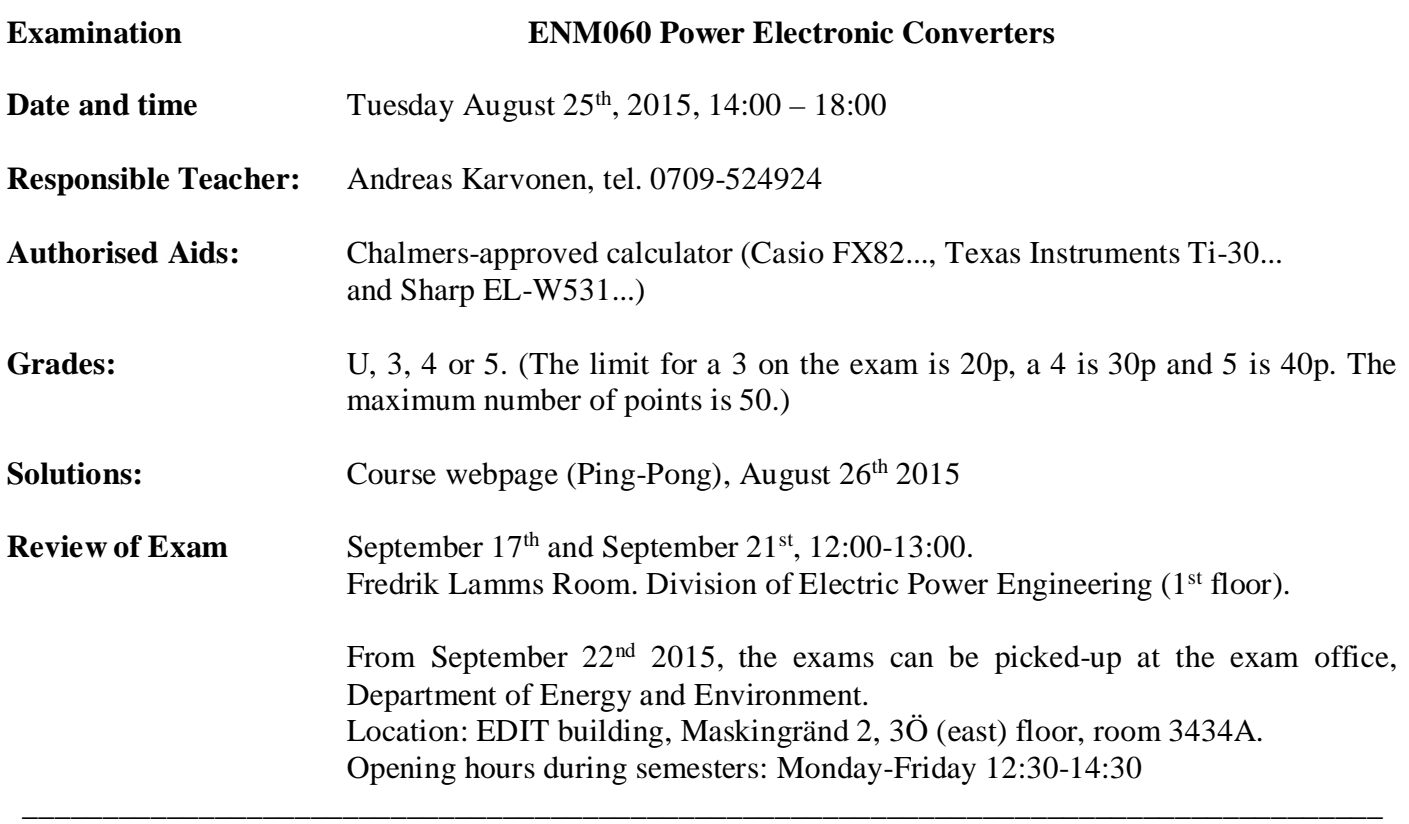

Observe that the questions are not arranged in any kind of order.

On the last pages there are some formulas that can be used in the examination. Always assume steady-state conditions in all tasks unless otherwise stated.

#### **Please, read through the exam before you start.**

1) For the circuit below with  $T = 20\mu s$  and  $D = 0.6$ , draw the resulting voltage ripple and **calculate the capacitance needed if the peak-to-peak voltage ripple is to be lower than 8mV. (3p)**

\_\_\_\_\_\_\_\_\_\_\_\_\_\_\_\_\_\_\_\_\_\_\_\_\_\_\_\_\_\_\_\_\_\_\_\_\_\_\_\_\_\_\_\_\_\_\_\_\_\_\_\_\_\_\_\_\_\_\_\_\_\_\_\_\_\_\_\_\_\_\_\_\_\_\_\_\_\_\_\_\_\_\_\_\_

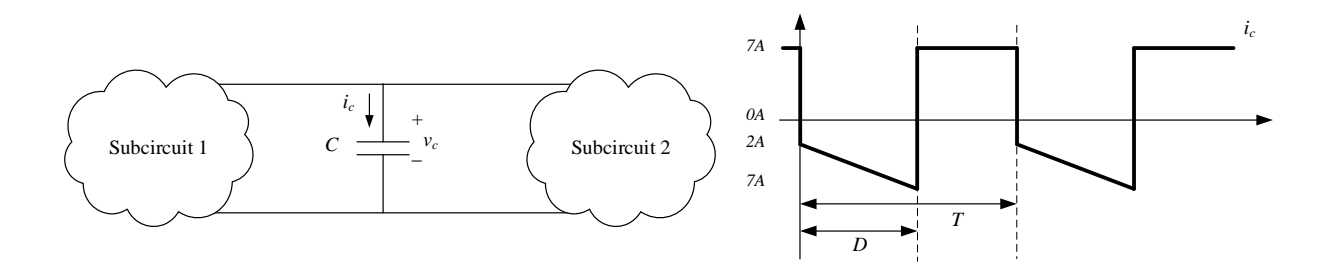

**2) A flyback converter in a computer power supply has two secondary windings, see schematic below. Can both outputs be regulated with the duty ratio? If not, motivate which output that should be selected as the controlled one. (2p)**

$$
f_{sw} = 120kHz
$$
  
\n
$$
C_{5V} = 470\mu F
$$
  
\n
$$
I_{o(5V)} = 0 - 10A
$$
  
\n
$$
C_{12V} = 470\mu F
$$
  
\n
$$
I_{o(12V)} = 0 - 100mA
$$

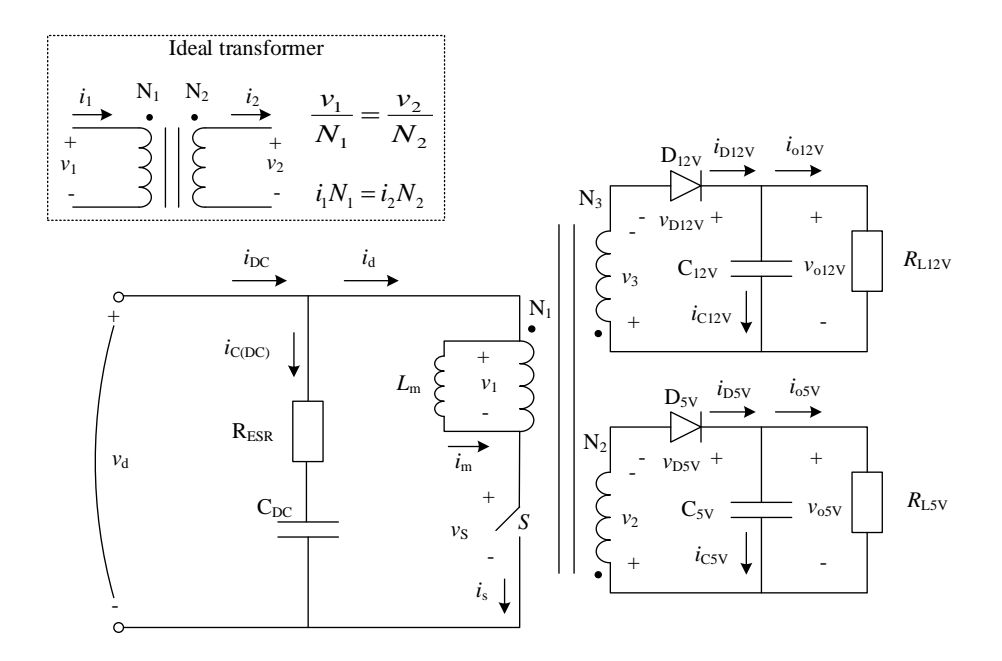

- **3) The flyback converter in (2)** is designed with a transformer with 1:1:1 turns ratio ( $L_m = 70 \mu$ H). If only the 5V-output is considered at a certain operating point  $(I_{o(5V)} = 8A, V_d = 30V,$  $T_a = 30^{\circ}$ C), the converter will be operating in CCM. Draw the voltage over the diode on the secondary side  $(\nu_{D5V})$ , calculate the power loss in the diode using Simpsons formula and select **a suitable diode from the attached datasheets. (6p)**
- 4) The Flyback converter in (3) is now used with a varying input voltage  $20V \le V_d \le 34V$ Calculate the maximum power dissipation in the input capacitor if  $R_{ESR} = 175 \text{m}\Omega$ . Assume **that the capacitor is so large so that the input voltage is constant and that the input current is a pure DC-current. (5p)**
- **5) The transformer in the flyback converter needs to be redesigned. You have two different RM6Rcores made of material 3D3 to choose between; a core with 0.7mm airgap and a core without airgap (see attached datasheet). Calculate the primary magnetizing inductance for both cores if**  $N_1 = 33$  with <u>both</u> the  $A_L$ -value and the reluctance of the core. Which core is most suitable in a **flyback transformer? Why? (4p)**
- **6) The single phase inverter below is operating in square-wave mode. Draw the output voltage,** *v***o,**  the output current, *i*<sub>0</sub>, and the diode current, *i*<sub>D1</sub>, waveforms. Calculate also the average diode **current,** *I***<sub>D1</sub>. (4<sub>p</sub>)**

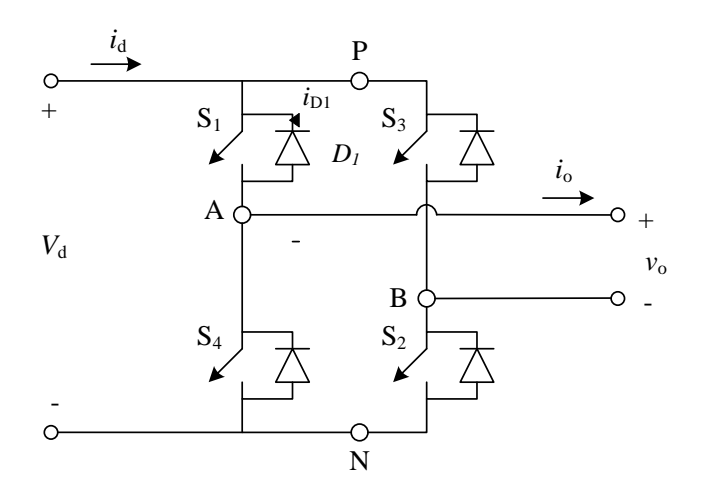

*i*<sup>o</sup> **Nominal values for square wave inverter**

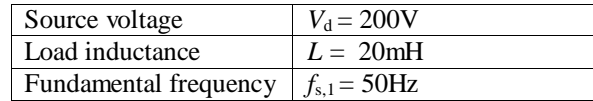

**7) Consider a single phase inverter operating in PWM mode without blanking time where the output current is sinusoidal and lagging the voltage, see below. If blanking time is added, how will the output current and voltage be affected? Sketch the resulting waveforms and comment on the harmonic content. (4p)**

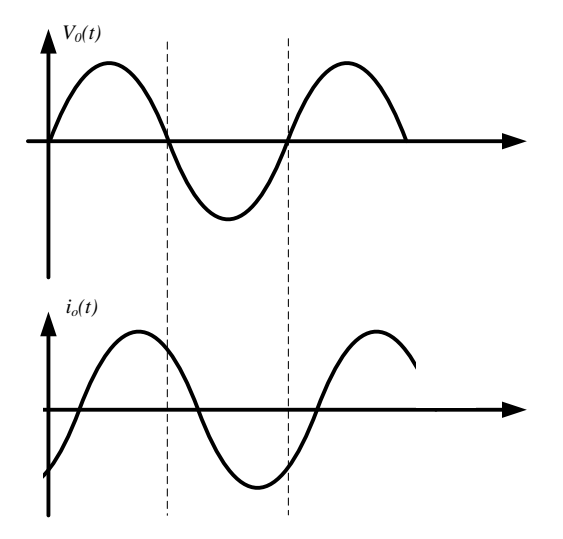

**8)** The three phase inverter below is operating in square wave mode with  $V_d = 250V$  and a **fundamental frequency component of 50Hz. Draw the resulting line-to-line voltage and calculate the amplitude of the first 9 harmonic components. (4p)**

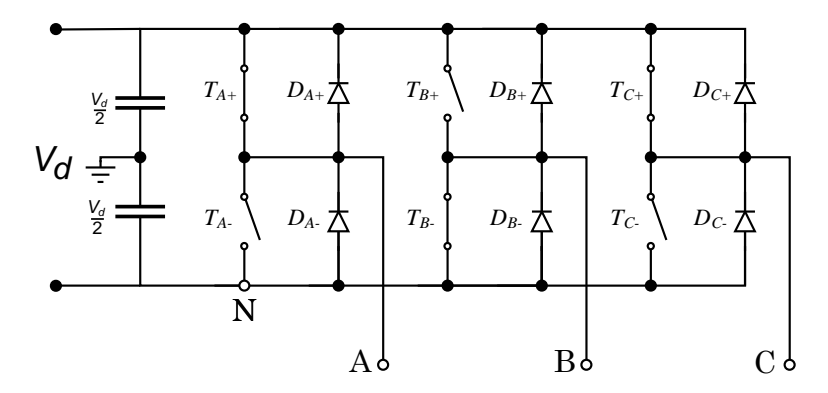

- **9)** The three phase inverter in (8) is operating in square wave mode ( $V_d = 250V$  and  $f_0 = 50Hz$ ) with a purely inductive load  $(L = 1mH)$ . Draw both the input and the output current and **calculate the peak ripple in both currents. (5p)**
- **10) If the three phase inverter in (8) is operated with an RL-load, sketch the resulting input and output currents. No absolute values needs to be calculated, just approximate graphs. Compare the active and reactive power transfer to the load with task 10. (3p)**

**11) In the single phase diode rectifier below, the DC-side inductance is assumed to be so large that a constant current flows on the DC-side. The AC-voltage is a 50Hz square waveform with an**  amplitude of 250V,  $I_d = 18A$  and  $L_s = 820 \mu H$ . Calculate the commutation angle u and the **power dissipation in the load resistor**  $R_d$ . (3p)

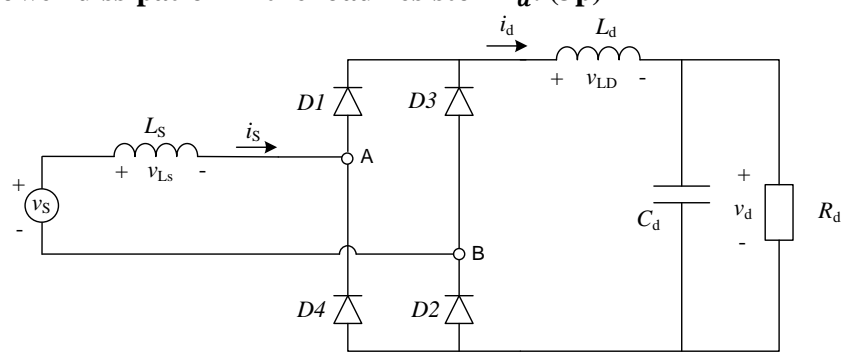

- **12) The diodes in the single phase diode rectifier in (11) are replaced by thyristors. Calculate the required delay angle in order to get an output power of 2kW. Calculation of the commutation angle is needed for full points. (3p)**
- **13) The diode rectifier below is supplied with a sinusoidal voltage. The DC-side current is a constant**  current  $(I_d)$ , the source voltages are 230V ( $\pm$ 5%) at 50Hz and the source inductance  $(I_s)$  is **in each phase. Calculate the maximum commutation angle and resulting average output voltage**  $(V_d)$  that is obtained for  $P_{DC} = 5kW$ . (4p)

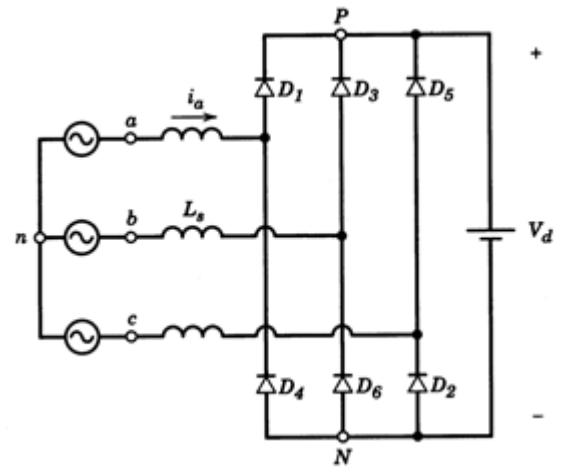

# Diode 1:

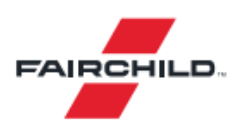

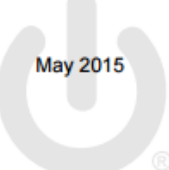

# **FSV1045V** 10 A, 45 V Ultra-Low VF Schottky Rectifier

#### **Features**

- Ultra-Low Forward Voltage Drop: - 0.41 V Typical at 10 A,  $T_A = 25^{\circ}$ C
- 0.44 V Maximum at 10 A,  $T_A = 25^{\circ}$ C
- Low Thermal Resistance
- Very Low Profile: Typical Height of 1.1 mm
- RoHS Compliant
- Halogen Free
- Meets MSL 1 per JESD22-A111 Full-Body Solder Immersion

#### **Description**

The FSV1045V schottky rectifier offers break-through size and performance. The device is optimized for mobile charger applications. It sinks only 18 mA reverse current at high temperature and provides forward voltage drop of 0.18 V at 1 A operating current in a charger design.

All this capability is packed into a small, flat-lead, TO-277 package, optimized for space-constrained applications. The FSV1045V supports a typical Z height of 1.1 mm. It is RoHS compliant and halogen free. It is also qualified for a wave soldering process.

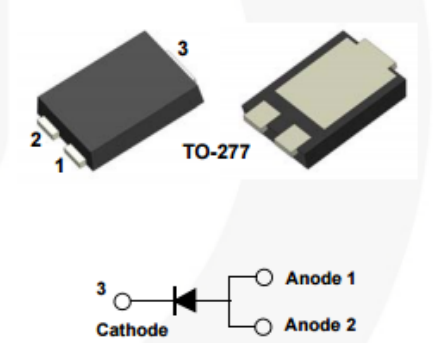

## **Applications**

- Mobile Charger
- Solar Panel
- Reverse Polarity Protection

### **Electrical Characteristics**

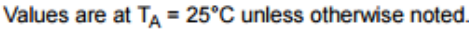

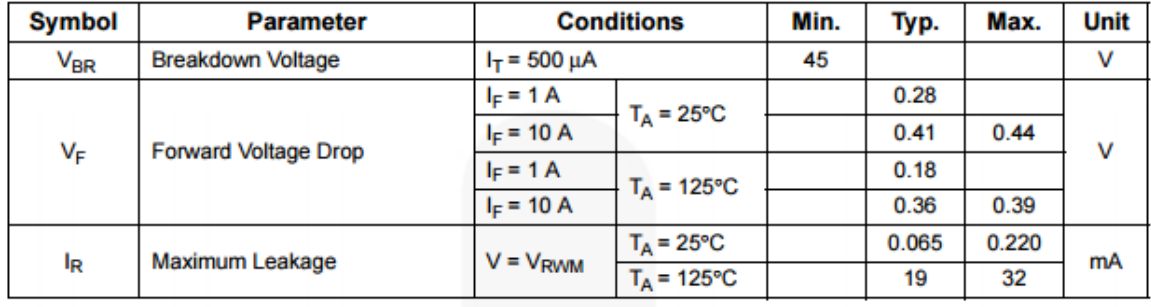

#### Thermal Characteristics<sup>(4)</sup>

Values are at  $T_A = 25^{\circ}$ C unless otherwise noted.

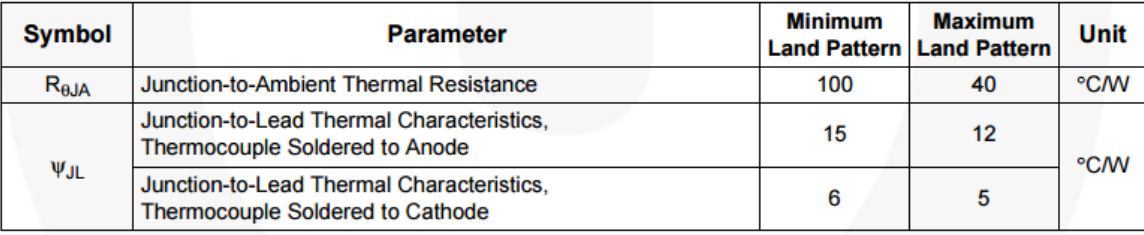

# Diode 2:

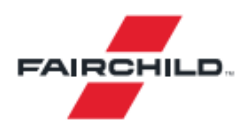

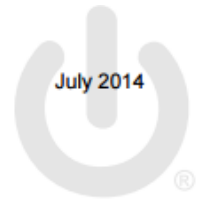

# **MBR20200CT Dual High Voltage Schottky Rectifier**

#### **Features**

- Low Forward Voltage Drop
- Low Power Loss and High Efficiency
- High Surge Capability
- RoHS Compliant
- Matte Tin (Sn) Lead Finish
- Terminal Leads Surface is Corrosion Resistant and and able to Withstand to 260°C
- Wave Soldering or per MIL-STD-750 Method 2026.

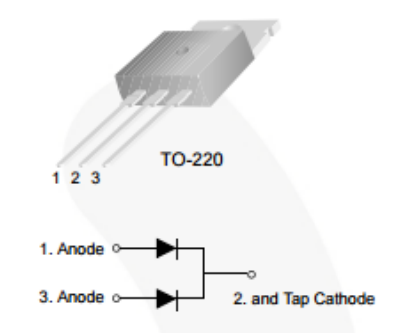

#### Thermal Characteristics(1)

Values are at  $T_A$  = 25°C unless otherwise noted.

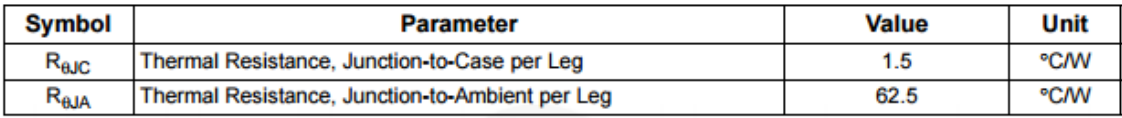

Note:

1. MIL standard 883-1012 and JESD51-10.

$$
R_{thCA}=5.9^{\circ}C/W
$$

#### Electrical Characteristics<sup>(2)</sup>

Values are at  $T_A$  = 25°C unless otherwise noted.

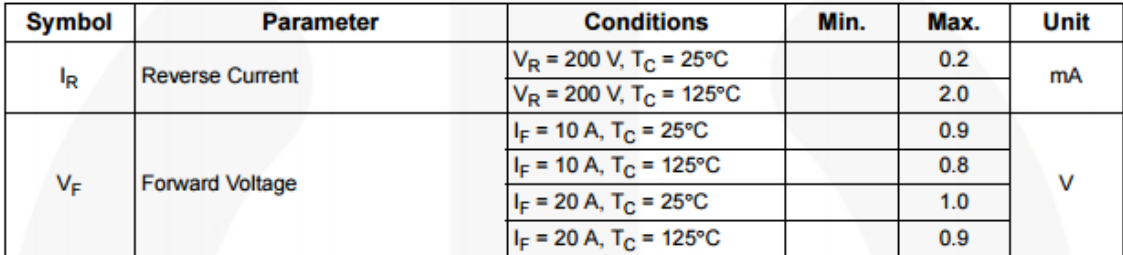

# RM, RM/I, RM/ILP cores and accessories

## RM<sub>6</sub>R

#### **CORE SETS**

#### **Effective core parameters**

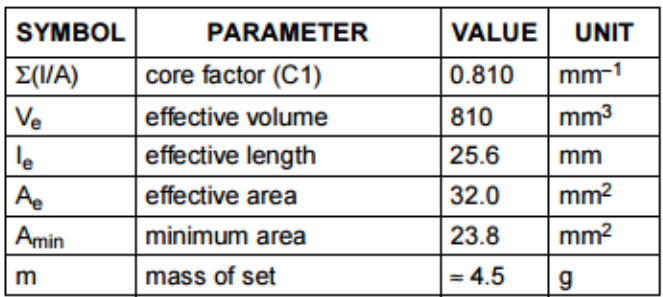

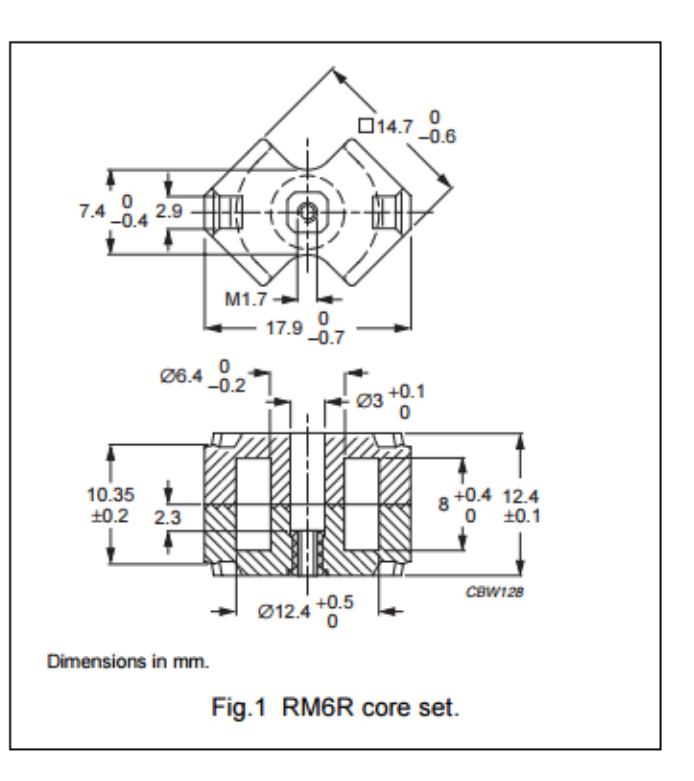

#### **Core sets for filter applications**

Clamping force for  $A_L$  measurements, 40  $\pm$ 20 N.

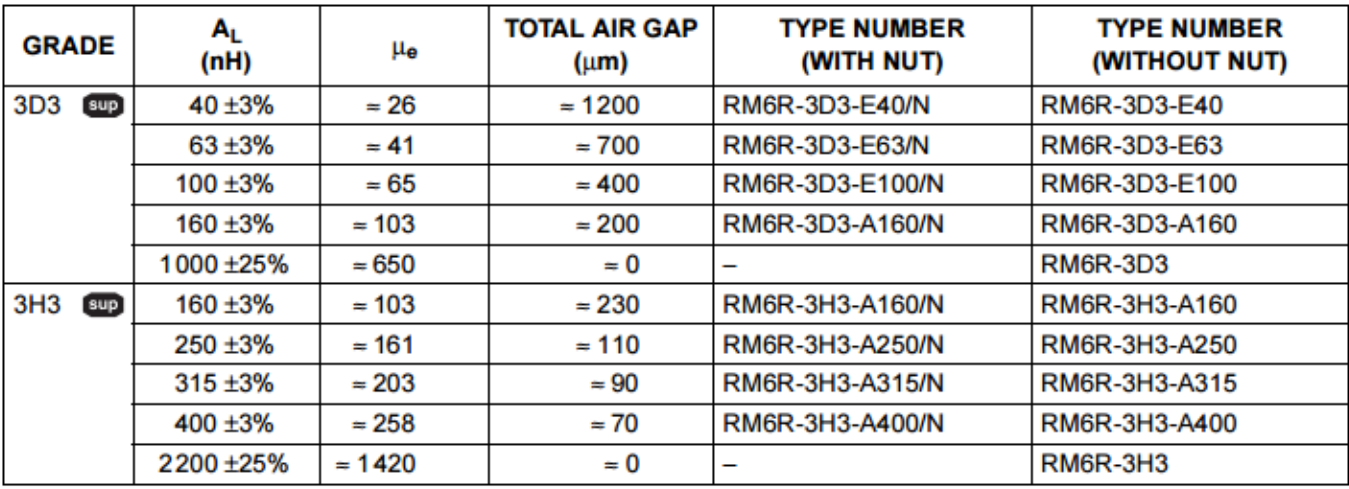

### **Formulas for Examination in Power Electronic Converters (ENM060)**

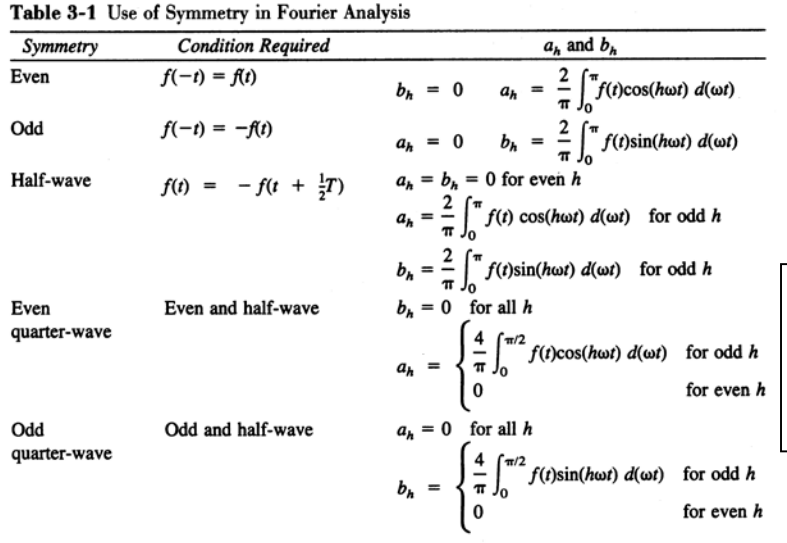

**Definition of RMS-value:**  $F_{RMS} = \left| \frac{1}{T} \int f(t)^2 dt \right|$  $\frac{1}{2}$  $t<sub>o</sub>$ 

**Definition of RMS-value with Fourier-series:**  

$$
F_{RMS} = \sqrt{F_0^2 + \sum_{n=1}^{\infty} F_n^2} = \sqrt{\left(\frac{a_0}{2}\right)^2 + \sum_{n=1}^{\infty} \left(\frac{\sqrt{a_n^2 + b_n^2}}{\sqrt{2}}\right)^2}
$$

$$
\sin^2(\alpha) + \cos^2(\alpha) = 1
$$
  
\n
$$
\sin(\alpha + \beta) = \sin(\alpha)\cos(\beta) + \cos(\alpha)\sin(\beta)
$$
  
\n
$$
\cos(\alpha + \beta) = \cos(\alpha)\cos(\beta) - \sin(\alpha)\sin(\beta)
$$
  
\n
$$
\sin(\alpha) \sin(\beta) = \frac{1}{2}(\cos(\alpha - \beta) - \cos(\alpha + \beta))
$$
  
\n
$$
\sin(\alpha)\sin(\beta) = \frac{1}{2}(\cos(\alpha - \beta) - \cos(\alpha + \beta))
$$
  
\n
$$
\cos(\alpha)\cos(\beta) = \frac{1}{2}(\cos(\alpha - \beta) + \cos(\alpha + \beta))
$$
  
\n
$$
\cos(\alpha)\cos(\beta) = \frac{1}{2}(\sin(\alpha - \beta) + \sin(\alpha + \beta))
$$
  
\n
$$
\int \sin(\alpha x)dx = -\frac{1}{a}\cos(\alpha x), \quad \int x\sin(\alpha x)dx = \frac{1}{a^2}(\sin(\alpha x) - \alpha x\cos(\alpha x)), \quad \int \cos(\alpha x)dx = \frac{1}{a}\sin(\alpha x)
$$
  
\n
$$
\int x\cos(\alpha x)dx = \frac{1}{a^2}(\cos(\alpha x) + \alpha x\sin(\alpha x))
$$
  
\n
$$
PF = \frac{P}{S} = \frac{V_s I_{s1} \cos \phi_1}{V_s I_s}, \quad DPF = \cos \phi_1, \quad \sqrt{V_{s1} + V_{s1}} = \frac{100}{I_{s1}} = \frac{\sqrt{I_s^2 - I_{s1}^2}}{I_{s1}} = \frac{100}{I_{s1}} = \frac{\sqrt{I_s} \left(\frac{I_{sh}}{I_{s1}}\right)^2}{I_{s1}}
$$

## **Electromagnetics**

$$
e = \frac{d}{dt}\psi \qquad \psi = N\phi \qquad \phi = BA \qquad R = \frac{l}{A\mu_r\mu_0} \qquad L = \frac{\Psi}{i}
$$
  
 
$$
NI = R\phi = mmf \qquad N\phi = LI \qquad L = A_L N^2 \qquad W = \frac{1}{2}LI^2
$$

#### **Simpson's rule**

Let  $f(x)$  be a polynomial of maximum third degree, this means  $f(x) = a_1 + a_2x + a_3x^2 + a_4x^3$ 

For this function the integral can be calculated as

$$
\frac{1}{T} \int_{t_0}^{t_0+T} f(x) dx = \frac{1}{6} \left( f(t_0) + 4 f(t_0 + \frac{T}{2}) + f(t_0 + T) \right)
$$